# Adobe Photoshop CC 2015 (Activate.Crack.Key.4.2.110640).exe

[Download](http://godsearchs.com/deadlock/eatery.generations/lapse.moribund/cGhvdG9zaG9wIGNjIDIwMTUgZG93bmxvYWQgYWRvYmUcGh/ZG93bmxvYWR8b0I4Wkhwc2ZId3hOalUyTmpRd09ERTNmSHd5TlRjMGZId29UU2tnY21WaFpDMWliRzluSUZ0R1lYTjBJRWRGVGww/hypnotizing)

### **Photoshop Cc 2015 Download Adobe For Windows [Latest-2022]**

\* You can learn more about Photoshop from the `www.adobe.com` website and \_Adobe Photoshop CS6 For Dummies,\_ by Laura Hart Martin (Wiley). ## Making the Move from Camera to Computer In this digital age, it's not uncommon for a photographer to shoot a batch of images on a compact camera or a digital point-and-shoot camera, only to find that the days or weeks later the images need some tweaking. Or the photography club to which a photographer belongs, for example, may have a computer and screen where images can be downloaded for critique.

#### **Photoshop Cc 2015 Download Adobe License Code & Keygen [Latest] 2022**

The features of Photoshop Elements include: Fine-tune your photos Sketch up your ideas Create digital images from your photos or the web Delve into new design opportunities with different products and tools Color correct your photos Create GIFs Combine multiple files into one Use filters to enhance your images Flatten your images for use in Web pages Cropping, resizing, rotating, red-eye correction, image resizing, background removal, merging images Make one image appear like multiple images View tutorials to learn new things about Photoshop Elements Learn About Photoshop Elements Adobe Photoshop Elements software is a viable alternative to Photoshop for hobbyist and professionals. It is easy to learn, provides plenty of features, and has a simple user interface. Photoshop Elements requires no previous computer training or Photoshop experience. Photoshop Elements is available as a stand-alone program, an add-on to Photoshop, or as a free download to the Adobe Creative Cloud. The release of Photoshop Elements software coincided with the decline in purchasing power of photoshop. Photoshop Elements started off as a viable alternative for photoshop and is still a great way to edit and make digital images. Photoshop Elements also started off as an add-on to Photoshop. Photoshop Elements now remains as a standalone software. Sign Up for Free Trial of Photoshop Elements Adobe Photoshop Elements 2020 Free Trial Adobe Photoshop Elements 2020 Final Free Download Adobe Photoshop Elements 2020 Final Review Adobe Photoshop Elements 2020 There are two editions of Adobe Photoshop Elements, the Standard Edition and the Designer Edition. Adobe Photoshop Elements 2020 Standard Edition Adobe Photoshop Elements 2020 Designer Edition Adobe Photoshop Elements 2020 Standard Edition The Standard Edition of Photoshop Elements 2020 has similar features as the Professional Edition but provides a simpler user interface. The Standard Edition comes bundled with the software, fonts, and a bunch of sample images. The Standard Edition enables you to view and edit images, create and edit vector images, view and edit Photoshop files (PSD), and use a few other features but are not available for you to edit the image on your computer. You can import and export images for your photo gallery or as a PDF file. You can also print your image directly from the program. Adobe Photoshop Elements 20 Editor Workbench Adobe Photoshop Elements 20 Standard Edition Features Using the 05a79cecff

### **Photoshop Cc 2015 Download Adobe Free Download [Mac/Win]**

Fox News provocatively called for President Barack Obama to be impeached Tuesday, and the president's press secretary dismissed it as "nonsense." Fox News host and longtime Republican operative Eric Bolling giddily regaled conservative viewers with the obvious implication that the president's public release of the Bowe Bergdahl "sweetheart" deal represented the signing of his impeachment articles and that Barack Obama is on the fast track to being the third president in U.S. history to be impeached. "He has left us no choice," Bolling crowed as he unveiled a graphic that featured a picture of President Obama along with the words "Impeached" in front of an explosion. "If we don't make America safe, they'll come after us," he continued. "We have to impeach him." Bolling's number one guest was Fox News contributor and former House Speaker Newt Gingrich (R-Ga.), whose perspective on the subject was that the president should not be impeached for doing what his predecessor did "every single year." "If Obama spends one day more in a helicopter than he's working on the problems in the United States, there will be an impeachment," Gingrich told Bolling. "I want to speak to you as a former Speaker of the House," Bolling responded. "You do know that this president has not done more? You do know that." "What Obama has done more than his predecessors was to surrender American ground in Iraq," Gingrich countered. "He has done it!" Bolling exclaimed. "He has done it!" When the conversation turned to the Bowe Bergdahl deal, Bolling asked Gingrich if he was "supportive of the five terrorists who are still alive?" "That's not my idea of a swap," Gingrich answered. But Bolling wasn't through. "So, Newt, it's as I was going to ask you, why is it that this is about shooting Americans? Because they're smarter, I think," he said. "I think America is being endangered by a president who is someone who doesn't care about our economy, who doesn't care about the things that make America exceptional. He is trying to get us

#### **What's New in the?**

Q: Как в mysql вычислить время до следующей выборки? Есть база данных. Каждого студента хранится в поле уникальный код и запись о последних погонах исключением. И необходимо вычислить время, до следующей записи данных. Но вот проблема, количество записей может быть несколько тысяч, и для каждого студента нужно проверять снова и снова. Но сама проблема в том, что есть проверка, а потом возвращается возвращенное значение, и сразу следующая выборка. Выборка зависит от те

## **System Requirements For Photoshop Cc 2015 Download Adobe:**

Overview:The original Elite Dangerous was one of the original "AAA" space shooters, using an almost pixel-by-pixel experience. It also did a good job of introducing players to the wonders of space, taking them from the relative safety of planet Earth to the vastness of space. The last game, Frontier: Elite II, was generally considered a decent game for what it was – but it lacked the visuals and visuals that were almost a requirement for a "true" Elite Dangerous experience. I.G.I.L is making up for that!

Related links:

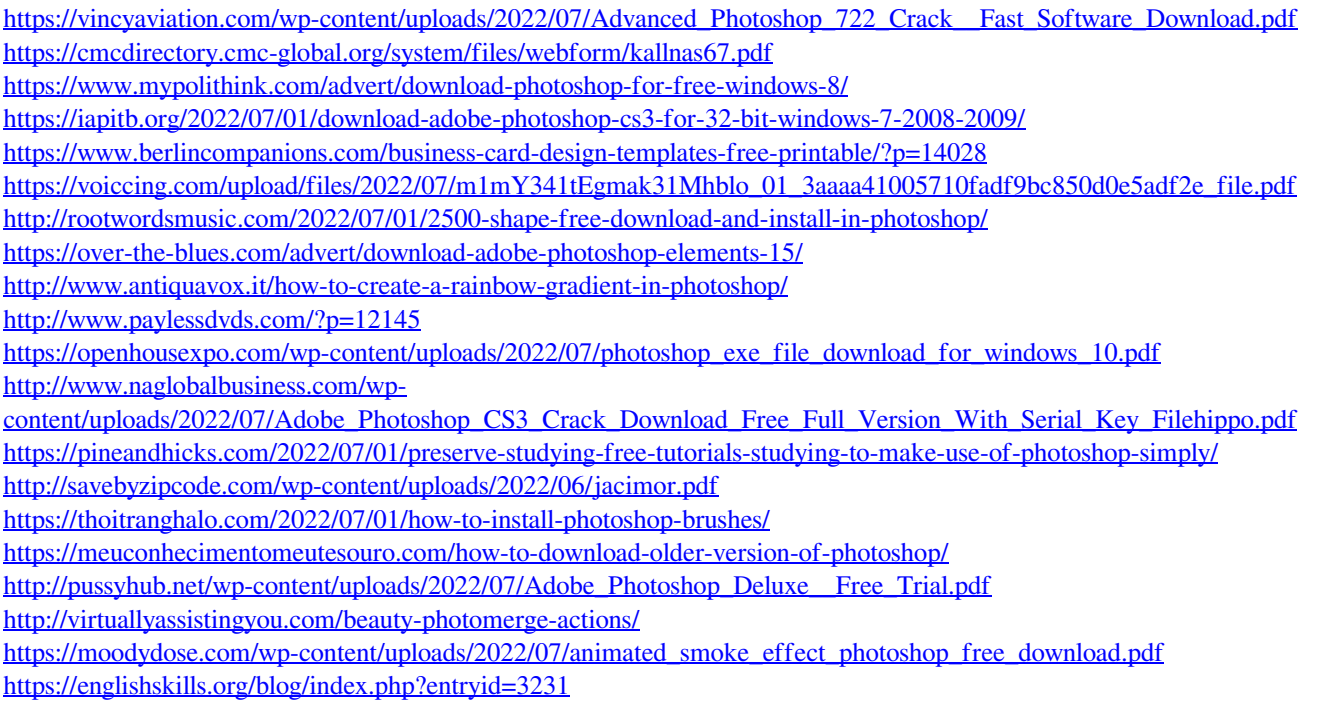